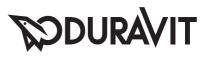

# **DuraSystem**®

Montageanleitung **Mounting instructions** Notice de montage Montagehandleiding Instrucciones de montaje Istruzioni di montaggio Instruções de montagem Monteringsveiledning Asennusohje Monteringsanvisning Monteringsanvisning Paigaldusjuhend Instrukcja montażu Инструкция по монтажу Montážní návod Návod na montáž Szerelési útmutató Upute za montažu Instrucțiuni de instalare Navodila za montažo Ръководство за монтаж Montāžas instrukcija Montavimo instrukcija Montai kılavuzu 安装说明 설치 설명서 取り付け説明書 دليل التركيب

Betätigungsplatte A1, für WC Actuator plate A1 for toilet Plaque de commande A1, pour WC Bedieningsplaat A1, voor wc Placa de accionamiento A1, para inodoro Placca di comando A1, per WC Placa de acionamento A1, para WC Betjeningsplade A1 Huuhtelupainike A1 WC:lle Betjeningsplate A1, for toalett Tryckplatta A1 för WC Loputusplaat A1, WC jaoks Przycisk uruchamiający A1, do WC Клавиша смыва А1, для унитаза Ovládací deska A1, pro WC Ovládací panel A1, pre WC A1 nyomólap WC-hez Aktivacijska ploča A1, za WC Placă de actionare A1, pentru WC Aktivirna tipka A1, za WC Бутон за вграждане A1, за WC Skalošanas mehānisma plāksne A1, klozetpodam Nuleidimo mygtukas A1, unitazui Gömme rezervuar kapağı A1, klozet için 操作板 A1, 用于座便器 작동 버튼 A1, 화장실 전용 トイレ用操作プレート A1 لوحة التشغيل ٨٦ للمر حاض

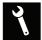

| Montage, Installation, Montage, Montage, Montaje, Montaggio, Montagem, Montering, Asen-      |   |
|----------------------------------------------------------------------------------------------|---|
| nus, Montering, Montering, Paigaldus, Montaż, Монтаж, Montáž, Montáž, Szerelés, Montaža,     |   |
| Instalarea, Montaža, Монтаж, Montāža, Montavimas, Montaj, 安装, 설치, 設置, التركيب                | 4 |
| Einstellungen, Settings, Réglages, Instellingen, Configuración, Impostazioni, Configurações, |   |

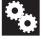

Einstellungen, Settings, Réglages, Instellingen, Configuración, Impostazioni, Configurações, Indstillinger, Asetukset, Innstillinger, Inställningar, Seadistused, Ustawienia, Установки, Nastavení, Nastavenia, Beállítások, Podešavanja, Setări, Nastavitve, Настройки, Iestatījumi, Nustatymai, Ayarlar, 设置, 설정, 設定, الاعدادات, 10

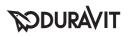

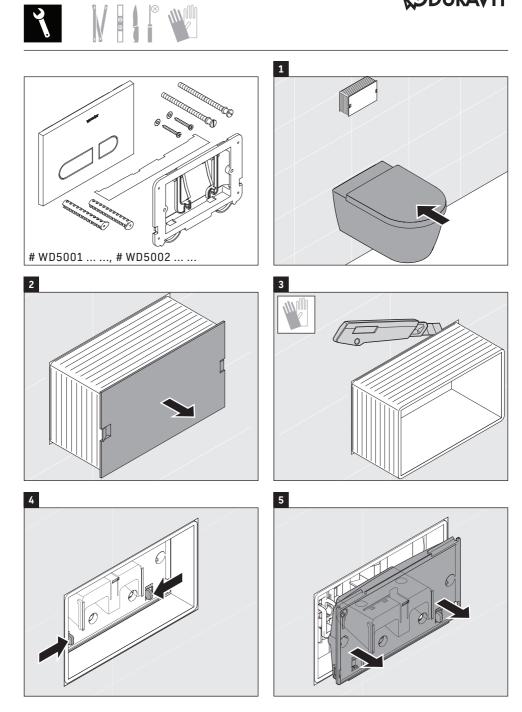

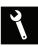

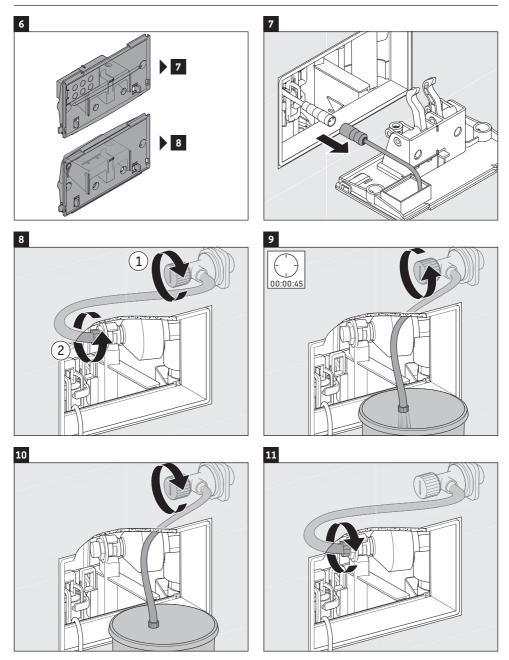

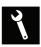

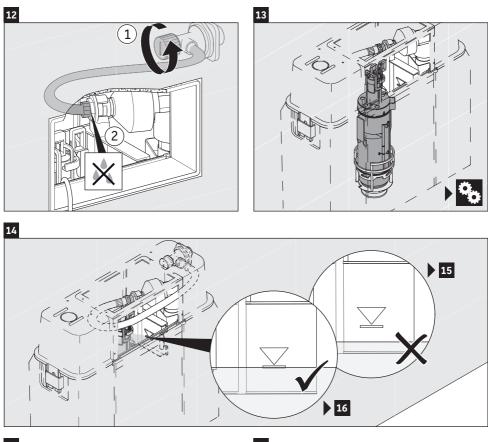

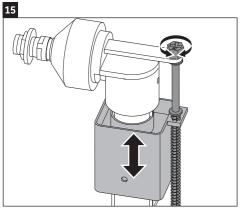

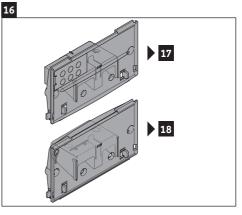

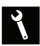

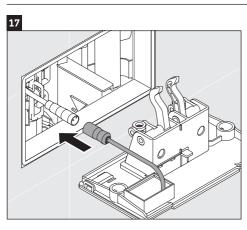

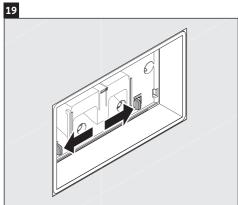

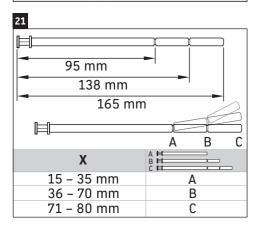

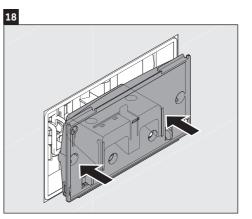

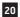

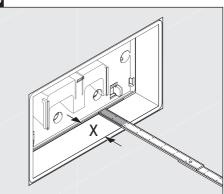

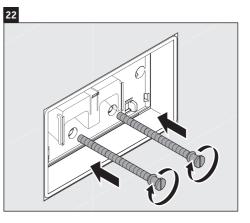

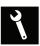

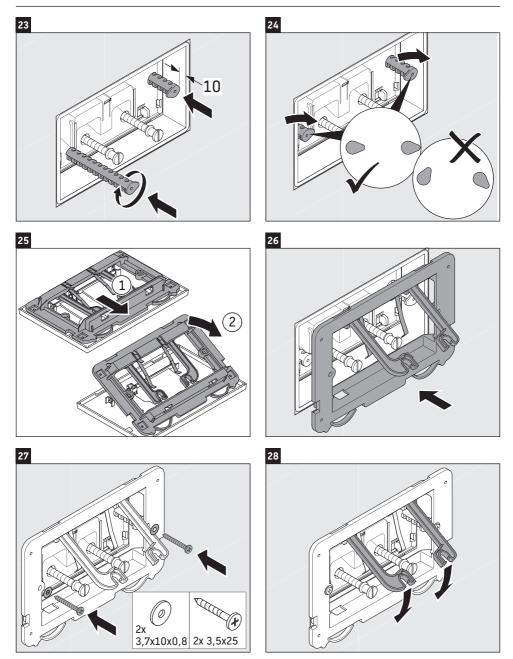

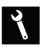

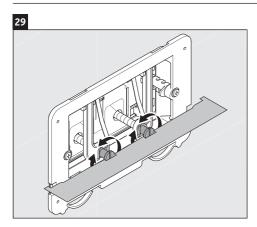

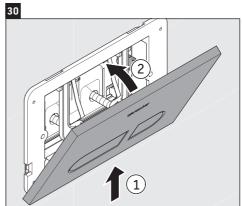

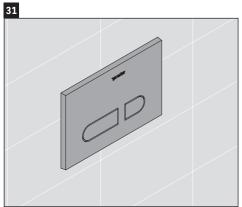

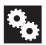

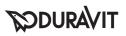

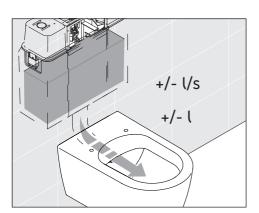

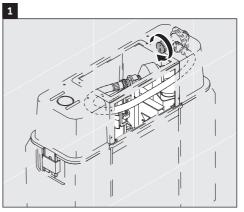

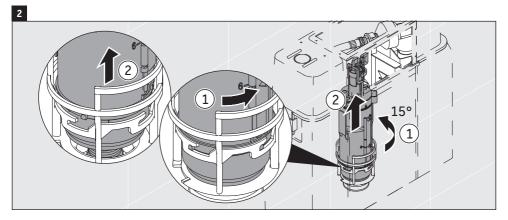

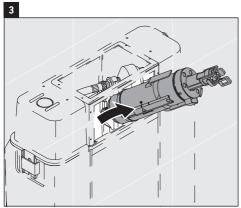

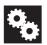

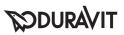

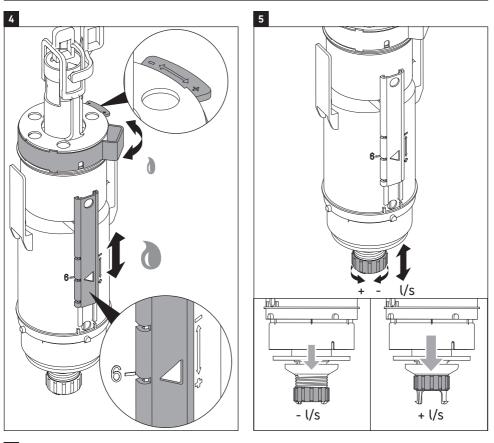

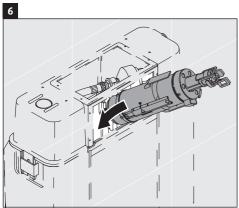

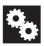

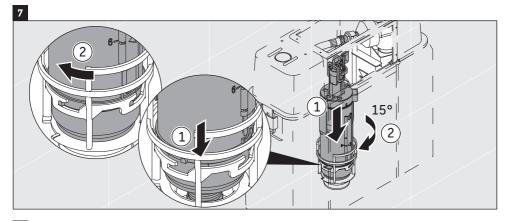

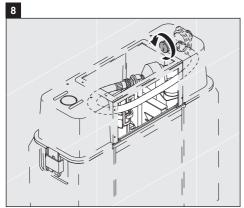

#### DURAVIT AG

P.O. Box 240 Werderstr. 36 78132 Hornberg Germany Phone +49 78 33 70 0 Fax +49 78 33 70 289 info@duravit.com

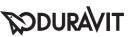